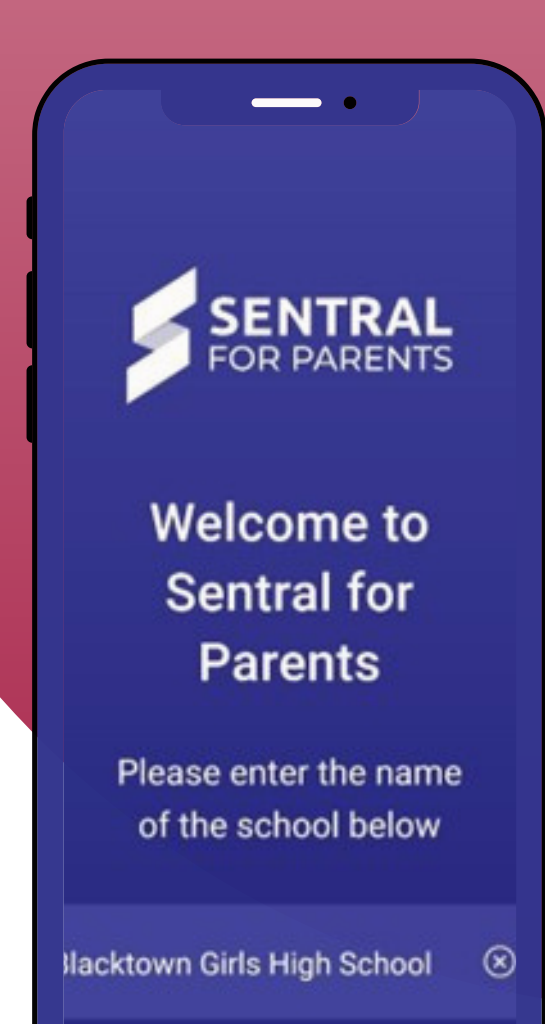

This free app makes it very easy to monitor different aspects of your child's education and interact with our school.

## Now Available!

## **New Parent Portal & App**

Blacktown Girls has recently launched an exciting new parent portal and app call **Sentral for Parents**.

These systems are designed for parents/caregivers to be more informed about their child while at school.

We look forward to seeing your participation and involvement and hope to provide you with seamless communication and a more significant role in the day to day management of your child's educational journey at our school

## **THROUGH THE PORTAL YOU CAN VIEW :**

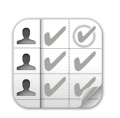

**ATTENDANCE**

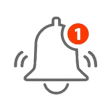

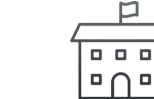

**NOTIFICATIONS SCHOOL CALENDAR REPORTS TIMETABLE**

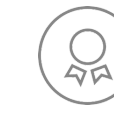

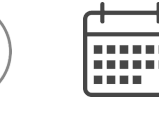

**AND MORE.......**

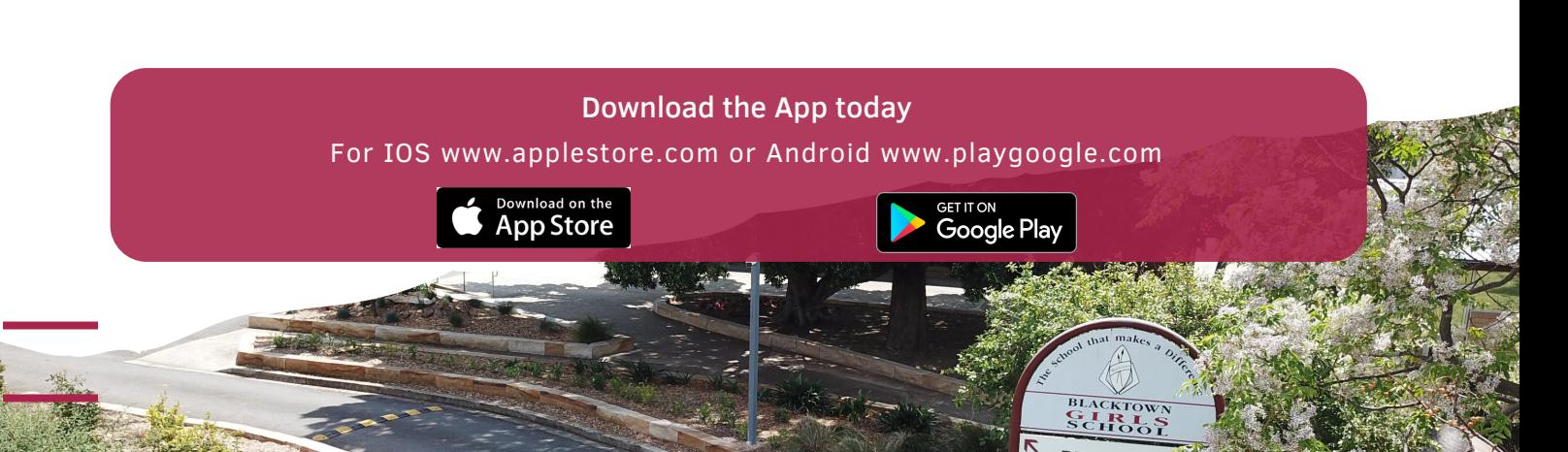

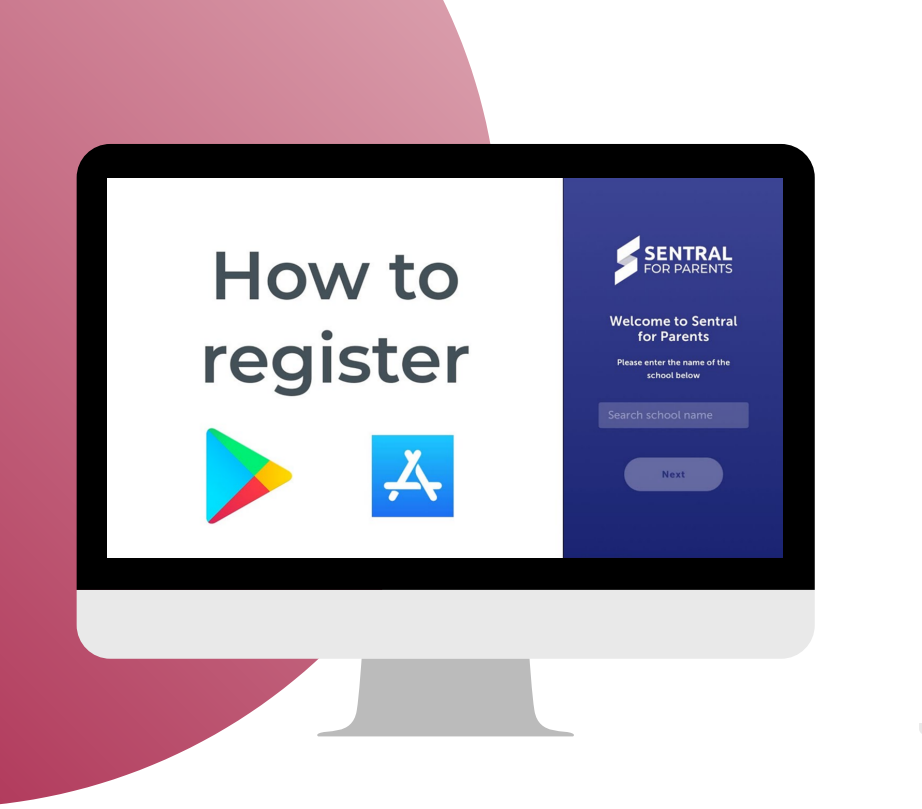

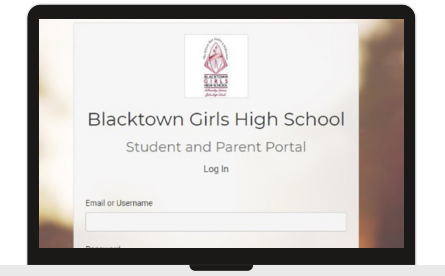

If you don't have the Parent Portal account and haven't used the app, please follow the below steps:

- 1. Download the app called 'Sentral for Parents'. Depending on your device visit either the Apple App Store or the Google Play Store.
- 2. Search for 'Blacktown Girls High (BGHS)' in the search box.
- 3. Tap next.
- 4. Tap Register here.
- Enter your details. 5.
- Tap Create Account. This process also creates a Sentral Parent Portal account. You can use 6. the login details created here to access the App and the Parent Portal.
- You will receive a confirmation email. 7.
- Click the link in the confirmation email to verify your details. 8.
- 9. Log in to the app.
- 10. Enter your Parent Portal username and password
- 11. Use the access key provided by BGHS to add your children to the app.
- 12. You will then see the Home Screen.
- 13. You're now ready to use the app.

If you do not have an access key, please **email** the school to request one.

We also have a Parent Portal Access and User Guide available should you require further assistance on the above.

Should you require any assistance with this setup or need to update your email address for our records, please do not hesitate to contact our friendly staff.

## **Contact us**

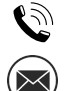

02 9831 7577

blacktowng-h.school@det.nsw.edu.au